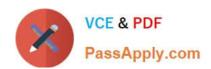

# P\_S4FIN\_1610<sup>Q&As</sup>

SAP Certified Application Professional - Financials in SAP S/4HANA 1610 for SAP ERP Finance Experts

# Pass SAP P\_S4FIN\_1610 Exam with 100% Guarantee

Free Download Real Questions & Answers PDF and VCE file from:

https://www.passapply.com/p\_s4fin\_1610.html

100% Passing Guarantee 100% Money Back Assurance

Following Questions and Answers are all new published by SAP Official Exam Center

- Instant Download After Purchase
- 100% Money Back Guarantee
- 365 Days Free Update
- 800,000+ Satisfied Customers

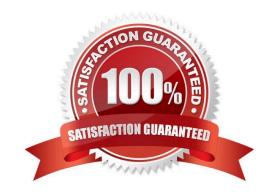

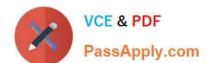

#### **QUESTION 1**

You want to refine the settings for splitting variance categories into G/L accounts in an SAP S/4HANA 1709 system with account-based CO-PA,

Which prerequisites must be met?

Note: There are 2 correct answers to this question.

Response:

- A. You have executed the variance calculation in CO-PC
- B. You have set up accounts for transaction key BSX and GBB in the MM account determination.
- C. You have defined a PA transfer structure for settlement.
- D. You have defined a settlement profile that allows the settlement of variances for your order type.

Correct Answer: AB

#### **QUESTION 2**

Your customer uses SAP ERP on any database with EHP 8, classic G/L with accounts approach, and more than 10 years\\' worth of data.

What can you do in separate projects before the SAP S/4HANA converson to reduce the complexity of your conversion project?

Note: There are 2 correct answers to this question.

Response:

- A. Launch customer-vendor integration for the business partner.
- B. Adopt new Asset Accounting.
- C. Implement an archiving project.
- D. Create a backup.

Correct Answer: CD

#### **QUESTION 3**

After the migration to SAP S/4HANA 1709, you notice in the currency configuration of the company code that the global currency has the "Currency Is Only Available In Controlling" indicator.

## https://www.passapply.com/p\_s4fin\_1610.html

2024 Latest passapply P\_S4FIN\_1610 PDF and VCE dumps Download

What might be the cause of this?

Note: There are 2 correct answers to this question.

Response:

- A. Before the migration, the company code was NOT linked to a controlling area.
- B. The controlling area linked to the company code was defined with currency type 20.
- C. Before the migration, the company code did NOT have any parallel currencies defined.
- D. Before the migration, the group currency of the controlling area was defined as a parallel currency in the company code.

Correct Answer: BC

#### **QUESTION 4**

You perform planning in SAP Business Planning and Consolidation for SAP S/4HANA.

Why do you retract the plan data from SAP Business Planning and Consolidation for SAP SI4HANA and return it to the standard planning tables?

Note: There are 2 correct.

Response:

- A. To perform availability
- B. To prepare for financial consolidation
- C. To perform planning allocation
- D. To use standard SAP GUI plan/actual reporting

Correct Answer: CD

### **QUESTION 5**

What are possible post-migration activities for SAP S/4HANA migration projects?

Note: There are 2 correct answers to this question.

Response:

- A. Update the open items through data aging.
- B. Calculate the net due date and discount due dates for open items
- C. Fill offsetting accounts in financial documents.

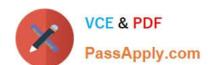

## https://www.passapply.com/p\_s4fin\_1610.html 2024 Latest passapply P\_S4FIN\_1610 PDF and VCE dumps Download

D. Transfer archived documents into ACDOCA.

Correct Answer: BC

P S4FIN 1610 PDF Dumps P S4FIN 1610 Practice
Test

P S4FIN 1610 Exam Questions